Subject: Geantino? Posted by Tobias Stockmanns on Fri, 08 Feb 2008 08:14:09 GMT View Forum Message <> Reply to Message

Hi developers,

[does anybody kno](https://forum.gsi.de/index.php?t=rview&th=1722&goto=5831#msg_5831)w [how to create \(s](https://forum.gsi.de/index.php?t=post&reply_to=5831)tandard / charged) geantinos with our box generator?

Thank's

Tobias

Subject: Re: Geantino? Posted by StefanoSpataro on Fri, 08 Feb 2008 08:22:58 GMT View Forum Message <> Reply to Message

Ahem, what is exac[tly a "geantino"?](https://forum.gsi.de/index.php?t=usrinfo&id=306)

Subject: Re: Geantino? Posted by Tobias Stockmanns on Fri, 08 Feb 2008 08:44:56 GMT View Forum Message <> Reply to Message

Hi Stefano,

[a Geantino is an a](https://forum.gsi.de/index.php?t=rview&th=1722&goto=5833#msg_5833)rtifi[cal particle from](https://forum.gsi.de/index.php?t=post&reply_to=5833) Geant which is used as a geometrical probe. It is only transported through your detector and does not interact with it.

Ciao,

**Tobias** 

Subject: Re: Geantino? Posted by Tobias Stockmanns on Mon, 11 Feb 2008 10:09:34 GMT View Forum Message <> Reply to Message

Hi develope[rs,](https://forum.gsi.de/index.php?t=usrinfo&id=989)

[I have solved part](https://forum.gsi.de/index.php?t=rview&th=1722&goto=5844#msg_5844) of [the geantino pro](https://forum.gsi.de/index.php?t=post&reply_to=5844)blem. The geantino has (in VirtualMC) the pdg code 0. I still do no know how to handle charge geantinos.

Ciao,

Tobias

Hi Tobias,

[The geantino \(actu](https://forum.gsi.de/index.php?t=rview&th=1722&goto=5845#msg_5845)all[y we use the roo](https://forum.gsi.de/index.php?t=post&reply_to=5845)tino) can be accessed via the PDG number 0. in the simualtion.

//ROOTino

```
 CbmBoxGenerator *fBox1 = new CbmBoxGenerator(0, 1);
```
To give you the right feeling try to check inside root:

```
root [0] TDatabasePDG* pdgBase = TDatabasePDG::Instance()
root [1] TParticlePDG *particle = pdgBase->GetParticle(0)
root [2] particle->GetName()
(const char* 0x8466b18)"Rootino"
root [3] particle->Charm()
(const Int_t(0)root [4] particle->Charge()
(const Double_t)0.00000000000000000e+00
root [5] particle->Lifetime()
(const Double_t)0.00000000000000000e+00
root [6] particle->Mass()
(const Double_t)0.00000000000000000e+00
root [7] particle->Width()
(const Double_t)0.00000000000000000e+00
root [8] particle->Stable()
(const Int_t)(1)
root [9] particle->ParticleClass()
(const char* 0x84652c8)"Unknown"
root [10] particle->Spin()
(const Double_t)0.00000000000000000e+00
root [11] particle->Parity()
(const Int_t(0)
```
...

Greetings from Dresden, Ralf.

Subject: Re: Geantino? Posted by asanchez on Mon, 11 Feb 2008 10:19:08 GMT View Forum Message <> Reply to Message

hallo Tobias, you can add [your charge](https://forum.gsi.de/index.php?t=usrinfo&id=425) geantino doing as follows [best regrads](https://forum.gsi.de/index.php?t=rview&th=1722&goto=5846#msg_5846) ALicia

fRun->AddNewParticle(cgargedGeant );

```
 Int_t pdg;
 TDatabasePDG *db= TDatabasePDG::Instance();
 TParticlePDG *p=0;
  p=db->GetParticle("chargedGeant");
if(p) p\text{d}q = p->P\text{d}q\text{Code}();
```
CbmParticleGenerator\* partGen = new CbmParticleGenerator(pdg, 1, -0.3,0.3,0.

## 3, 0., 0., 0);

primGen->AddGenerator(partGen);

Subject: Re: Geantino? Posted by asanchez on Mon, 11 Feb 2008 10:31:44 GMT View Forum Message <> Reply to Message

## Sorry,

CbmParticle [\\*chargedG](https://forum.gsi.de/index.php?t=usrinfo&id=425)eant = new CbmParticle("chargedGeant", Z,A,1, [mass,Z,kFALSE,lif](https://forum.gsi.de/index.php?t=rview&th=1722&goto=5847#msg_5847)eti[me\);](https://forum.gsi.de/index.php?t=post&reply_to=5847)

Subject: Re: Geantino? Posted by Tobias Stockmanns on Mon, 11 Feb 2008 10:39:51 GMT View Forum Message <> Reply to Message

Hi Alicia,

[thank you for your](https://forum.gsi.de/index.php?t=rview&th=1722&goto=5848#msg_5848) re[ply.](https://forum.gsi.de/index.php?t=post&reply_to=5848)

I have tested your suggestion. Unfortunately it fails with the following error message:

TG4PrimaryGeneratorAction::TransformPrimaries: G4ParticleTable::FindParticle() failed for crootino pdgEncoding=10000000. \*\*\* TG4Exception: Aborting execution \*\*\*

Do you have any idea how to solve this problem?

Tanks,

Tobias

Subject: Re: Geantino?

Posted by Tobias Stockmanns on Mon, 11 Feb 2008 10:41:27 GMT View Forum Message <> Reply to Message

Hi Ralf,

[is there a charged](https://forum.gsi.de/index.php?t=rview&th=1722&goto=5849#msg_5849) ro[otino, too?](https://forum.gsi.de/index.php?t=post&reply_to=5849)

Thanks,

Tobias

Subject: Re: Geantino? Posted by asanchez on Mon, 11 Feb 2008 10:46:26 GMT View Forum Message <> Reply to Message

Hi Tobias, tr[y to do that](https://forum.gsi.de/index.php?t=usrinfo&id=425)

[CbmParticle \\*char](https://forum.gsi.de/index.php?t=rview&th=1722&goto=5850#msg_5850)ge[dGeant = new C](https://forum.gsi.de/index.php?t=post&reply_to=5850)bmParticle("chargedGeant", Z,A, mass,Z,kFALSE,lifetime);

sorry there was one additional field inside, remove the one in the constructor.

Subject: Re: Geantino? Posted by asanchez on Mon, 11 Feb 2008 11:07:42 GMT View Forum Message <> Reply to Message

```
i have found the following information in geant4
for the charged geantino
```
Arguments for constructor are as follows

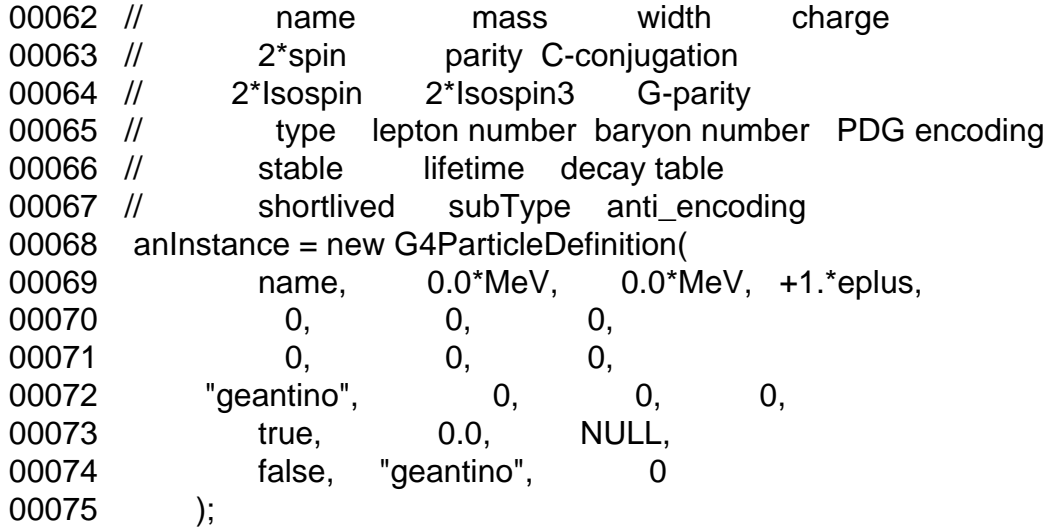

maybe it works for the following options

CbmParticle \*chargedGeant = new CbmParticle("chargedGeant",

Subject: Re: Geantino? Posted by Ralf Kliemt on Mon, 11 Feb 2008 12:03:50 GMT View Forum Message <> Reply to Message

Hi again,

[I found this descrip](https://forum.gsi.de/index.php?t=rview&th=1722&goto=5854#msg_5854)tio[n in the root cla](https://forum.gsi.de/index.php?t=post&reply_to=5854)sses: Quote:TDatabasePDG Particle database manager class

 This manager creates a list of particles which by default is initialised from with the constants used by PYTHIA6 (plus some other particles added). See definition and the format of the default particle list in \$ROOTSYS/etc/pdg\_table.txt

 there are 2 ways of redefining the name of the file containing the particle properties

1. one can define the name in .rootrc file:

Root.DatabasePDG: \$(HOME)/my\_pdg\_table.txt

2. one can use TDatabasePDG::ReadPDGTable method explicitly:

- TDatabasePDG \*pdg = new TDatabasePDG();

- pdg->ReadPDGtable(filename)

 See TParticlePDG for the description of a static particle properties. See TParticle for the description of a dynamic particle particle.

This means you could just create your own charged rootino. Additionally I found the rootino at the pdg ID 521 in root/etc/pdg\_table.txt.

Ralf.

Subject: Re: Geantino? Posted by Tobias Stockmanns on Mon, 11 Feb 2008 12:47:25 GMT View Forum Message <> Reply to Message

Dear Ralf and Alicia,

[with both of you wa](https://forum.gsi.de/index.php?t=rview&th=1722&goto=5855#msg_5855)y[s \(my\\_pdg\\_table](https://forum.gsi.de/index.php?t=post&reply_to=5855).txt / fRun->AddNewParticle) I am able to create a charged rootino in root. But it seems that this particle is not correctly transformed into Geant because I always get the following error message:

TG4PrimaryGeneratorAction::Transform Innanes.

G4ParticleTable::FindParticle() failed for ChargedGeantino pdgEncoding=1001000.

\*\*\* TG4Exception: Aborting execution \*\*\*

Tobias

Page 6 of 6 ---- Generated from GSI Forum